# AG Baccarat Jackpot

**Product Document** 

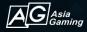

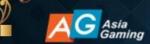

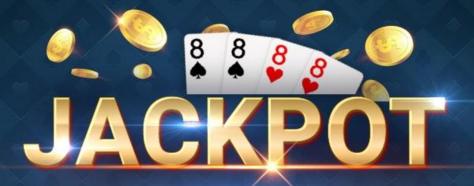

# PAIR 8s AND GET A CHANCE TO WIN MILLIONS JACKPOT

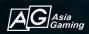

# AG Baccarat Jackpot

Overview - Core Value

Interface - Lobby

Overview - How to Play

Interface - Prize Pool / Bet Area

Overview - Prize Pool

Interface - Overview

Overview - Rules

Interface - Ranking

Interface - History

Interface - Rules

Interface - Bet Record

Interface - Mobile

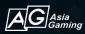

# Overview - Core Value

AG is glad to present brand new Baccarat Jackpot features.

## Pair 8s to get a chance to win Millions Jackpot

Use big traffic to generate huge jackpot, to raise player's anticipation and stickiness to the game.

By enabling Baccarat Jackpot feature, it is expected to drive overall bet volume and amount to increase and to create unique topical.

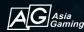

# Overview - How to Play

### How to play

Simply bet on "Tie" to participate, no extra bet is needed.

### How to win

Jackpot hit when Banker's first 2 cards and Player's first two cards are 8. Players betted on "Tie" win jackpot. If there is multiple winners, player wins a fraction of jackpot as his/ her bet amount on "Tie" in the round.

| Jackpot   | Perfect 8                                                 | Lucky 8                                                           |
|-----------|-----------------------------------------------------------|-------------------------------------------------------------------|
| Condition | 8 8 8 8<br>• • • • • • • • • • • • • • • • • • •          | 8 8 8 8<br>• • • • • • • • • • • • • • • • • • •                  |
|           | B: pair of 8, identical suit P: pair of 8, identical suit | both B and P get pair of 8, any of the pairs is of different suit |
| Prize     | Full amount in prize pool                                 | Fraction of prize pool                                            |

| Game     | AG Baccarat<br>Not supported: AG Live               |  |
|----------|-----------------------------------------------------|--|
| Currency | All currencies except KER (with individual on/ off) |  |
| Language | English, Traditional Chinese,<br>Simplified Chinese |  |
| Device   | Mobile, PC, Tablet                                  |  |

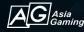

# Overview - Prize Pool

### Source

7% of bet amount on "Tie" invested to prize pool.

After jackpot hit, the prize pool will be reset to a seed amount. AG will prepay the seed amount, 75% of investment will be used as repayment before the prepaid amount is fully repaid.

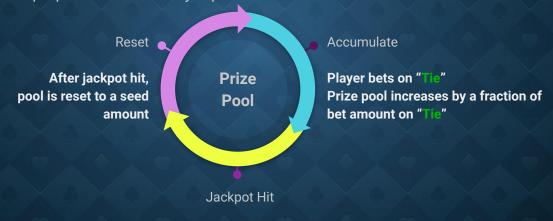

Banker's first 2 cards and Player's first 2 cards are all 8s.

All players betted on "Tie" shares the jackpot.

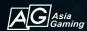

# Overview - Rules

- Only AG Baccarat supports jackpot.
- Following AG video games does not support Jackpot: AG Live.
- Rules and odds of "Tie" remains the same. Jackpot pool increases by a fraction of the total bet amount on Tie of the round on round closed.
- Perfect 8 Jackpot takes full amount of Jackpot pool as prize; Lucky 8 takes a fraction of Jackpot pool as prize.
- Overview page shows the current amount of each Jackpot. Amount showed may be delayed. When hitting Jackpot, the latest Jackpot amount in the system shall prevail.
- Jackpot is shared by all tables. When multiple tables hit jackpot at the same time, jackpot will be distributed in the
  order of hit.
- Player receives full jackpot if he/ she is the sole winner. When there are multiple winners, player receives a fraction
  of jackpot according to the ratio of his/ her bet amount on Tie to the total bet amount on Tie in the round.
- Trial account cannot participate Jackpot.
- The Platform reserves the rights of execution, amendment, interpretation and termination.

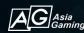

# Interface - Lobby

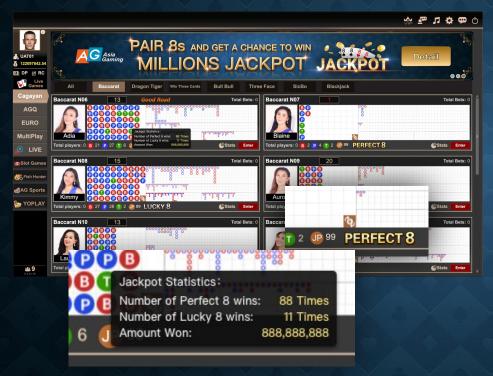

Lobby shows jackpot won in each table. Mouse hover to show detail statistics.

Detail statistics includes

- Number of Perfect 8 wins
- Number of Lucky 8 wins
- Amount won

If any jackpot hit within an hour, indicator will be shown next to the jackpot statistics icon.

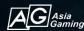

# Interface - Prize Pool / Bet Area

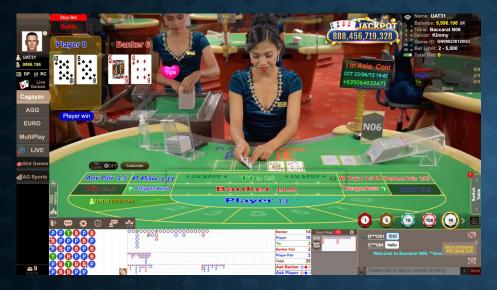

### **Current Prize Amount**

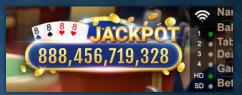

### Jackpot label on Bet Area

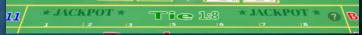

### Jackpot Hit Effects

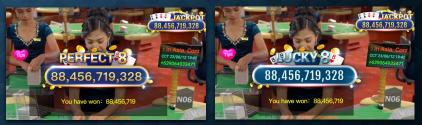

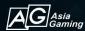

# Interface - Overview

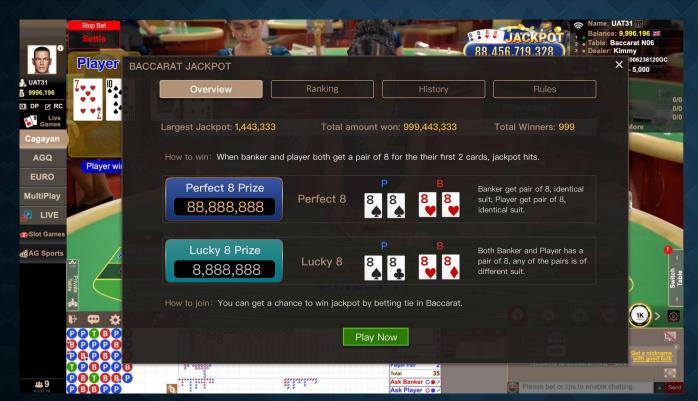

### Information

- Statistics
- Current prize amount of each jackpot
- How to win
- How to join

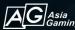

# Interface - Ranking

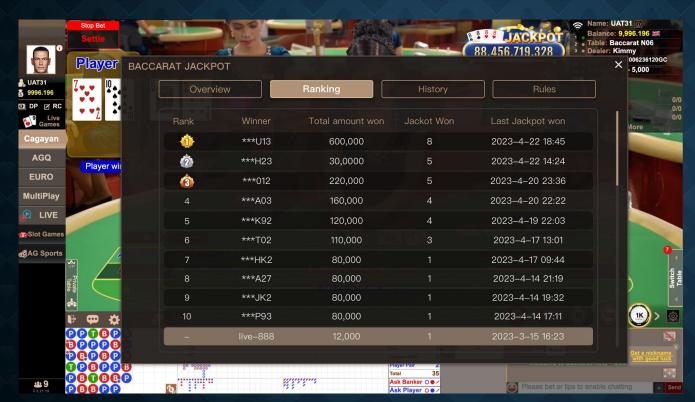

Show top 50 winners by total amount won

### Sorted by

- Total amount won (descending order)
- Jackpot won (descending order)
- Last jackpot hit (descending order)

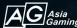

# Interface - History

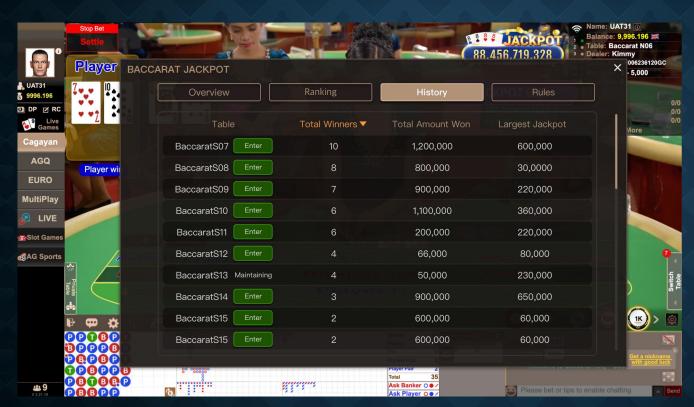

Shows jackpot statistics grouped by table, provides a convenience way for players to select luckiest table.

### Can be sorted by

- Winners (descending order)
- Total amount won (descending order)
- Largest jackpot (descending order)

Press Enter to enter table

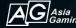

# Interface - Rules

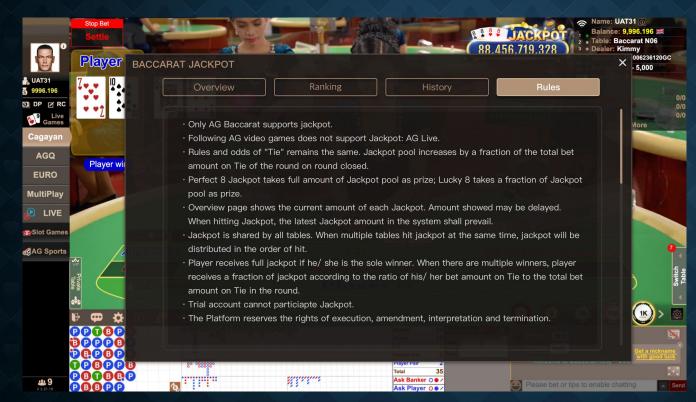

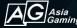

# Interface - Bet Record

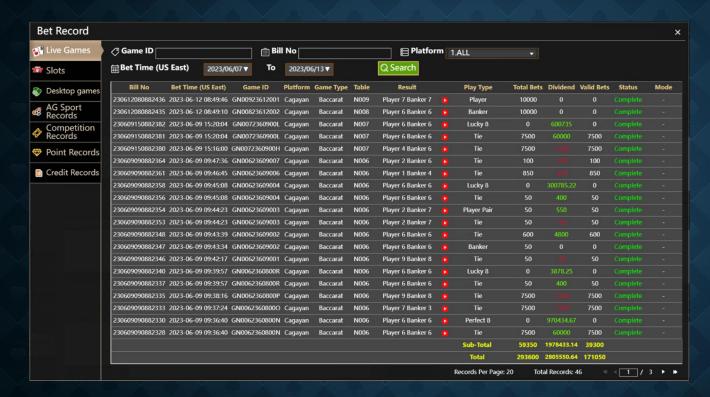

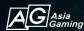

# Interface - Mobile

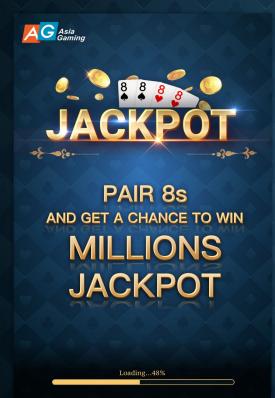

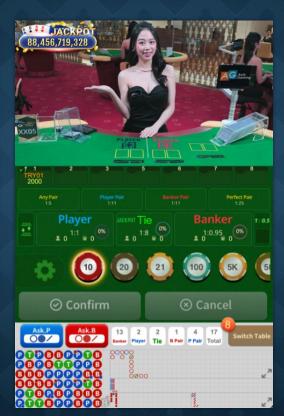

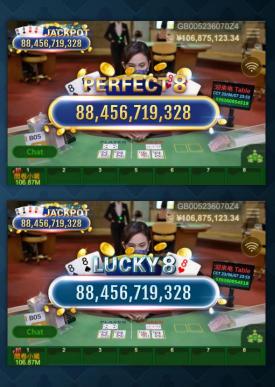

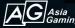

# Interface - Mobile

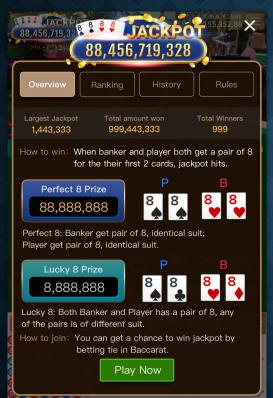

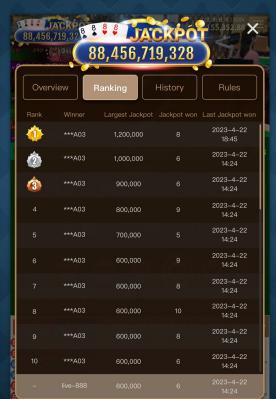

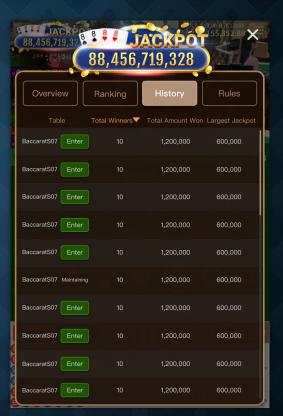

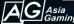